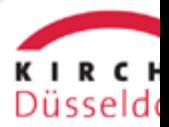

## **LOGIN**

## Passwort vergessen?

Bitte geben Sie Ihren Benutzernamen oder Ihre E-Mail-Adresse ein. Anweisungen zum Zurücksetzen Ihres Passworts werden Ihnen umgehend per E-Mail zugesandt.

Benutzername oder E-Mail-Adresse □ **Passwort zurücksetzen** [Zurück zum Anmeldeformular](https://www.liebergott.de/intern-1?tx_web2pdf_pi1%5Baction%5D=&tx_web2pdf_pi1%5Bargument%5D=printPage&tx_web2pdf_pi1%5Bcontroller%5D=Pdf&cHash=cd064be366d7b750831ea63d142d157a)

Passwort zurücksetzen